**Ralf Jung and Peter Müller** 

# **RESEARCH TOPICS IN SOFTWARE ENGINEERING**

**ETH** zürich

Autumn 2023

# Objectives

- Learn how to present technical work
- Learn how to understand and evaluate research papers
- Learn about key research directions in the area

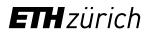

# Preparing a Talk

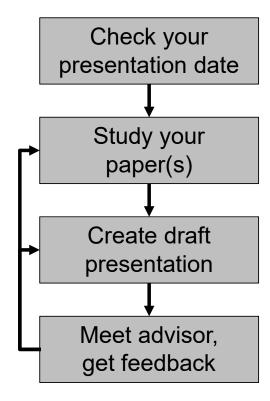

Preparing a Talk: Start Early

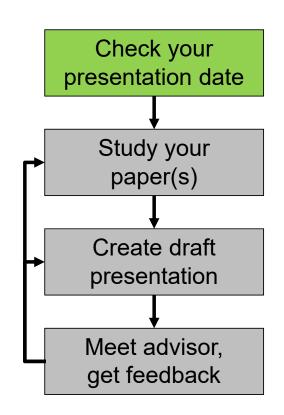

- Preparing a good presentation takes time
- Start early!

#### Preparing a Talk: Study Paper

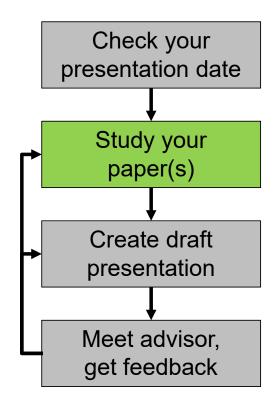

- 3 'C's of reading
  - Carefully: look up terms, possibly read cited papers
  - Critically: find limitations, flaws
  - Creatively: think of improvements
- Try examples by hand
- Try tools if available
- Consult with TA if questions

#### Preparing a Talk: Create Draft

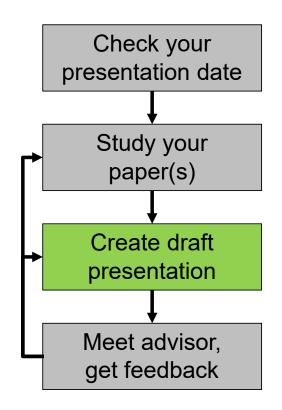

- Explain the motivation for the work
- Clearly present the technical solution and results
  - Use your own example, not the one in the paper
  - Include a demo if appropriate
- Outline limitations or improvements
- Focus on the key concepts
  - Do not present all of the details

#### Preparing a Talk: Get Feedback

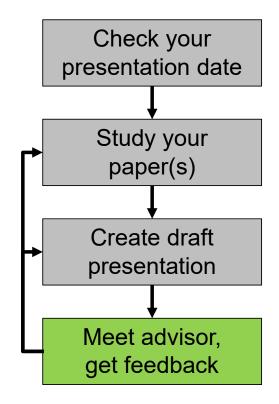

- Prepare for the meeting
  - Schedule early
  - Send slides in advance
  - Write down questions
- Make sure you address feedback
  - Take notes
- Meeting is mandatory!
  - At least one week before the talk

# Grading

- Presentation
  - Understanding of the paper and its context
  - Structure and content
  - Presentation style (speech, slides, visualization, own examples)
  - Discussion
- Participation
  - Did you ask good questions?
  - Did you attend all sessions?
- We will also take into account:
  - the difficulty of the paper
  - suggestions you received from your TA
  - time you had to prepare

### Feedback

- We will discuss strengths and weaknesses of your talk in class
  - Let us know upfront if you'd prefer not to
- Arrange a meeting with your TA to get detailed feedback

### Schedule

- We will meet once a week, with two presentations per session
  - Next meeting on October 10
  - 22 presentations in total
- Detailed schedule will be published online shortly
  - https://pls.inf.ethz.ch/education/Research Topics in Software Engineering.html
  - Including names of teaching assistants

# Your Talk: Timing

- Your talk should be 30 minutes plus discussion
- 1.5 2 minutes per slide
- The pace of your talk is important
  - If you are too fast, the audience cannot follow
  - If you are too slow, people get bored
- Practice your talk
  - Track a checkpoint after circa 10 minutes

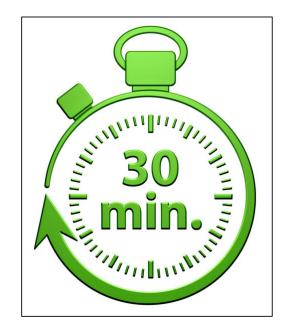

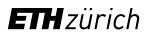

## Your Talk: Structure

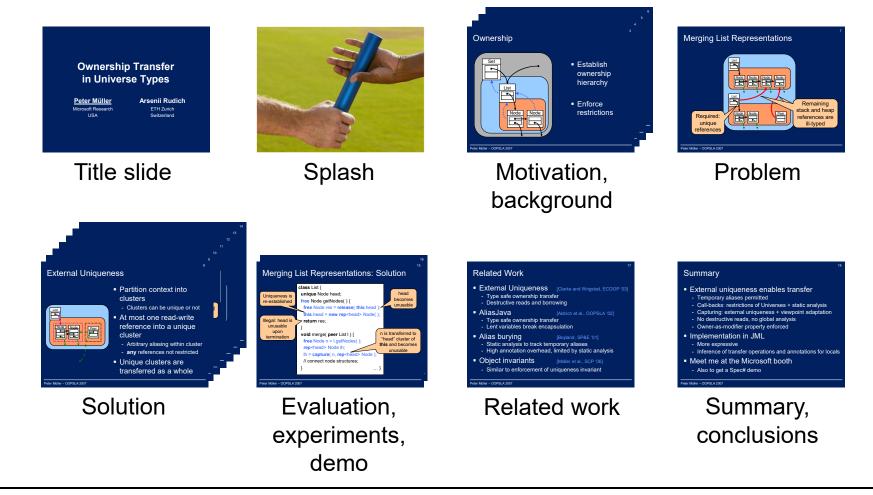

# Your Talk: Examples

- Examples are crucial for the understanding
  - Yours and the audience's
  - Prepare your own example!
- Try to find a running example
  - For motivation, problem, and solution
  - Explain in detail (takes time)
- Reduce code example to the absolute necessary
  - Most people hate reading code
  - Use visualizations

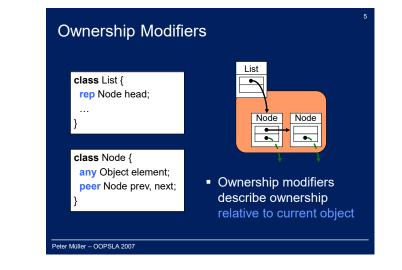

# Your Talk: Design

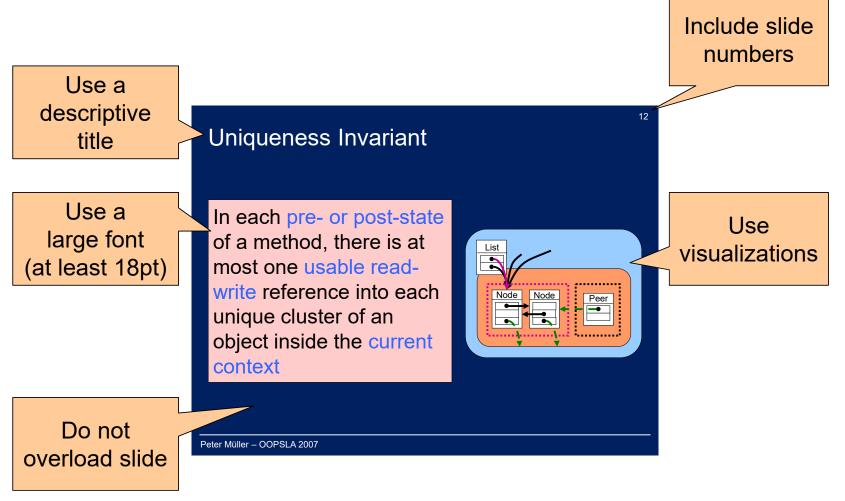

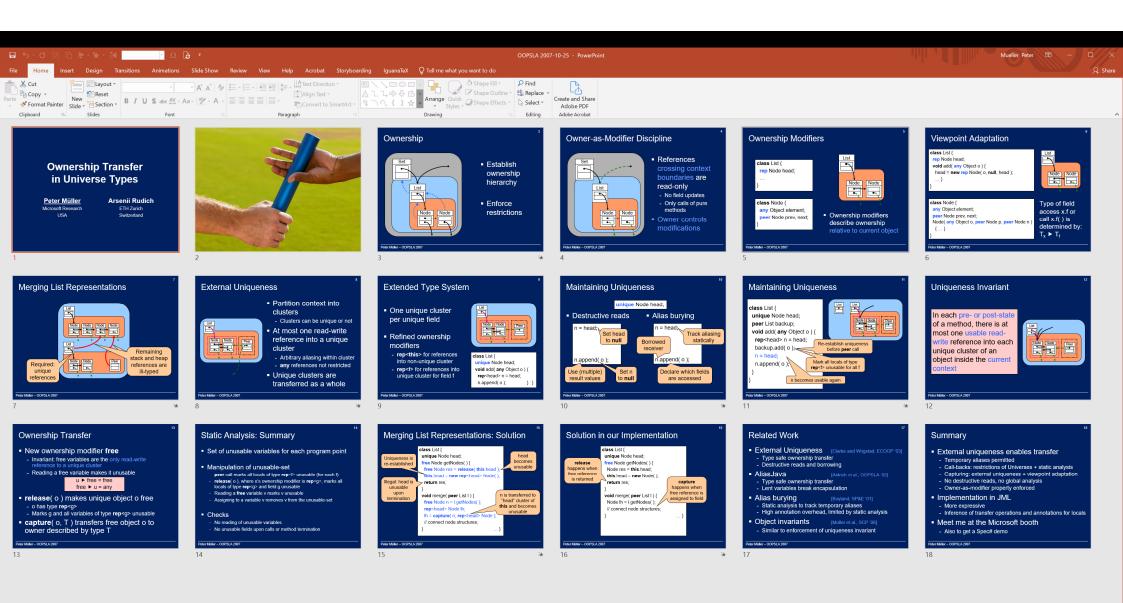

#### Powerpoint vs. Latex

#### **Powerpoint**

- Visualizations and animations are easy
- Don't over-do it!

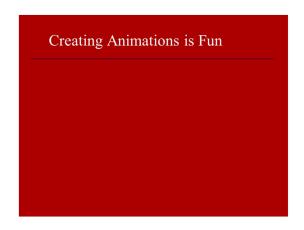

#### Latex

- Visualizations and animations are painful
- Don't under-do it!

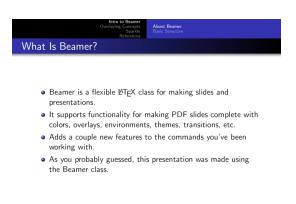

RSI 2012 Staff Making Slides

# Merging List Representations

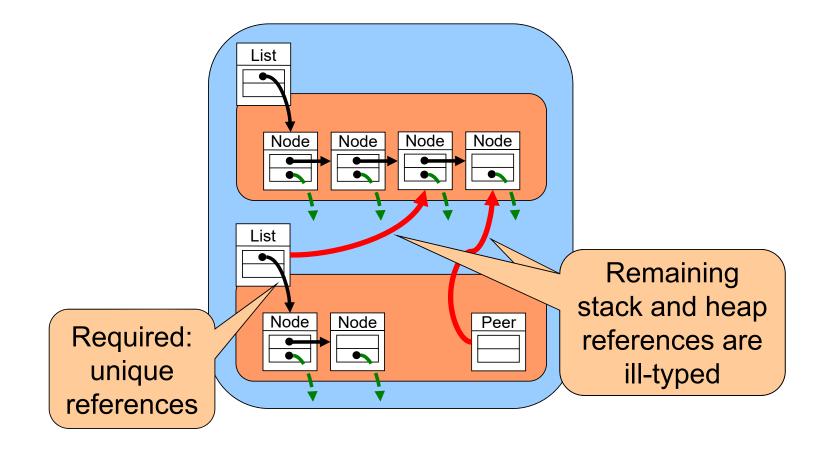

# Your Talk: Avoid Frequent Mistakes

- Don't try to present all details
  - Focus on a few key messages: Motivation, problem, main idea, main result
- Don't stare at the screen or your laptop
  - Look at the audience
- Come prepared
  - Study paper in depth
  - Rehearse your talk (but not too much)

#### References

 We strongly recommend studying Markus Püschel's small guide to giving presentations: http://www.inf.ethz.ch/personal/markusp/teaching/guides/guide-presentations.pdf